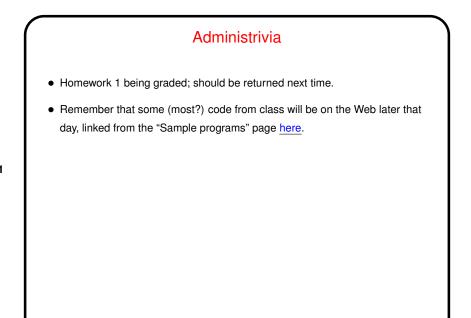

Slide 1

Slide 2

## C Built-In Types, Continued Last time we used only int, which can represent integers only, limited range (but it's a fairly big limit – about two million). Other integer types with smaller/larger ranges include byte, short, and long. All can be signed or unsigned (non-negative only). For numbers with a fractional part, float and double. More about them soon. For character data, char. For more than one character ("character string") we need to know about arrays — later in the course. C99 adds several types, including ones for booleans and complex numbers.

Slide 3

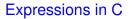

- C (like many other programming languages) has a notion of an *expression*, which looks and works a little like a mathematical formula. Simple examples (assuming we've declared variables x and y):
  - **-** 5
- **-** x
  - **-** y + 5
  - (x + y) / 2
- Every expression has a *value*, and computing this value is called *evaluating the expression*. Evaluate the above expressions, assuming x has value 10 and y has value 20...

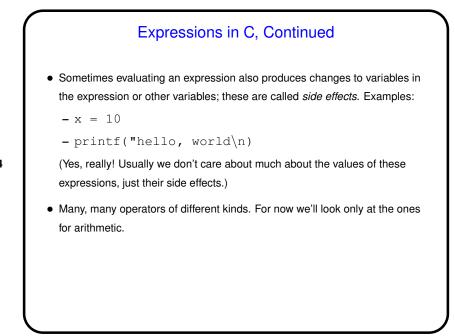

Slide 4

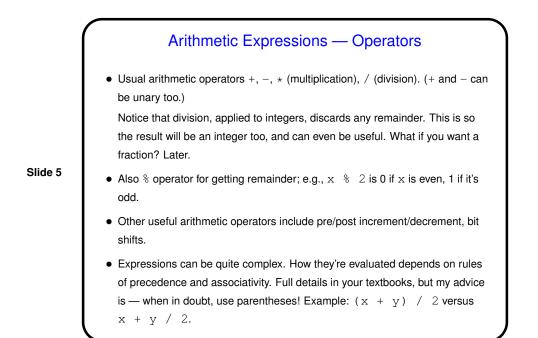

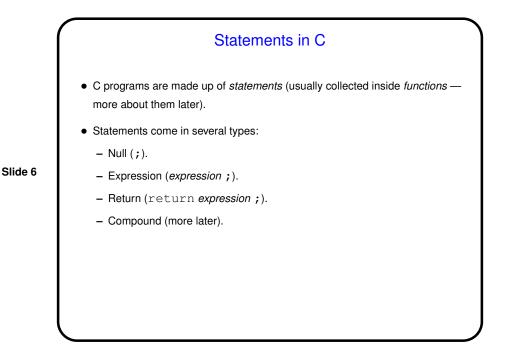

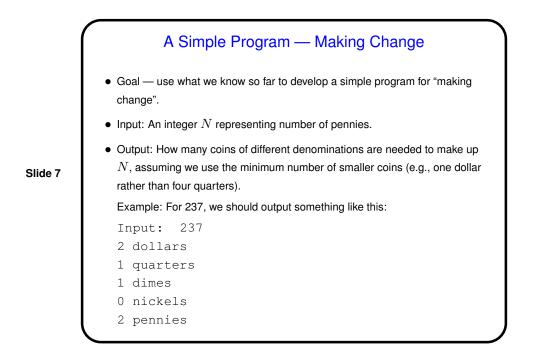

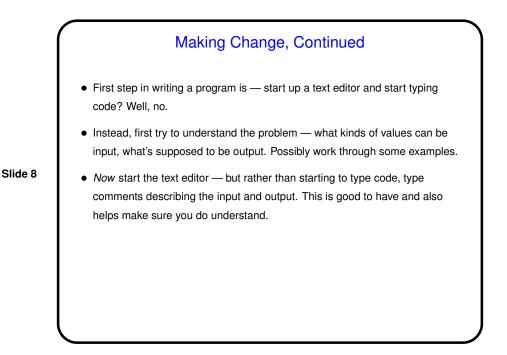

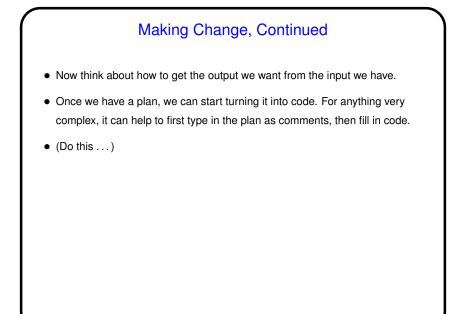

Slide 9

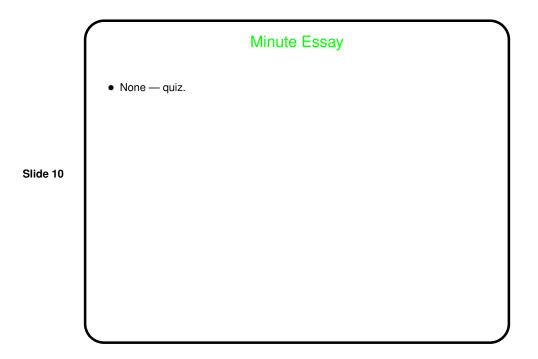